Title stata.com

**rotatemat** — Orthogonal and oblique rotations of a Stata matrix

Description Menu Syntax Options
Remarks and examples Stored results Methods and formulas References

Also see

# Description

rotatemat applies a linear transformation to the specified matrix so that the result minimizes a criterion function over all matrices in a class of feasible transformations. Two classes are supported: orthogonal (orthonormal) and oblique. A wide variety of criterion functions are available, representing different ways to measure the "simplicity" of a matrix. Most of these criteria can be applied with both orthogonal and oblique rotations.

This entry describes the computation engine for orthogonal and oblique transformations of Stata matrices. This command may be used directly on any Stata matrix.

If you are interested in rotation after factor, factormat, pca, or pcamat, see [MV] factor postestimation, [MV] pca postestimation, and the general description of rotate as a postestimation facility in [MV] rotate.

# Menu

 ${\it Statistics} > {\it Multivariate analysis} > {\it Orthogonal and oblique rotations of a matrix}$ 

# **Syntax**

 $\verb"rotatemat" \textit{matrix\_L} \ \left[ \text{ , options} \ \right]$ 

| options                                    | Description                                                            |
|--------------------------------------------|------------------------------------------------------------------------|
| Main                                       |                                                                        |
| <u>ortho</u> gonal                         | restrict to orthogonal rotations; the default, except with promax()    |
| oblique                                    | allow oblique rotations                                                |
| rotation_methods                           | rotation criterion                                                     |
| $\underline{\mathtt{norm}}\mathtt{alize}$  | rotate Kaiser normalized matrix                                        |
| Reporting                                  |                                                                        |
| <pre>format(%fmt)</pre>                    | display format for matrices; default is format(%9.5f)                  |
| <u>bl</u> anks(#)                          | display loadings as blanks when $ loading  < #$ ; default is blanks(0) |
| nodisplay                                  | suppress all output except log and trace                               |
| <u>noload</u> ing                          | suppress display of rotated loadings                                   |
| $\underline{\mathtt{norota}}\mathtt{tion}$ | suppress display of rotation matrix                                    |
| <pre>matname(string)</pre>                 | descriptive label of the matrix to be rotated                          |
| <pre>colnames(string)</pre>                | descriptive name for columns of the matrix to be rotated               |
| Optimization                               |                                                                        |
| optimize_options                           | control the optimization process; seldom used                          |
| collect is allowed; se                     | e [U] 11.1.10 Prefix commands.                                         |
| rotation_methods                           | Description                                                            |
| * <u>v</u> arimax                          | varimax (orthogonal only); the default                                 |
| vgpf                                       | varimax via the GPF algorithm (orthogonal only)                        |
| quartimax                                  | quartimax (orthogonal only)                                            |
| equamax                                    | equamax (orthogonal only)                                              |
| parsimax                                   | parsimax (orthogonal only)                                             |

|   | quartimax                       | quartimax (orthogonal only)                                                                                        |
|---|---------------------------------|----------------------------------------------------------------------------------------------------|
|   | equamax                         | equamax (orthogonal only)                                                                                          |
|   | parsimax                        | parsimax (orthogonal only)                                                                                         |
|   | <u>entr</u> opy                 | minimum entropy (orthogonal only)                                                                                  |
|   | tandem1                         | Comrey's tandem 1 principle (orthogonal only)                                                                      |
|   | tandem2                         | Comrey's tandem 2 principle (orthogonal only)                                                                      |
| > | $[\underline{p}romax[(\#)]]$    | <pre>promax power # (implies oblique); default is promax(3)</pre>                                                  |
|   |                                 |                                                                                                    |
|   | oblimin[(#)]                    | oblimin with $\gamma = \#$ ; default is oblimin(0)                                                                 |
|   | <pre>oblimincf(#) cf(#)</pre>   | oblimin with $\gamma=\#$ ; default is oblimin(0)<br>Crawford-Ferguson family with $\kappa=\#,\ 0\leq\#\leq 1$      |
|   | L J                             | ·                                                                                                    |
|   | cf(#)                           | Crawford–Ferguson family with $\kappa = \#, 0 \le \# \le 1$                                                        |
|   | cf(#) bentler                   | Crawford–Ferguson family with $\kappa = \#, \ 0 \le \# \le 1$<br>Bentler's invariant pattern simplicity            |
|   | cf(#) bentler oblimax           | Crawford–Ferguson family with $\kappa = \#, \ 0 \le \# \le 1$<br>Bentler's invariant pattern simplicity oblimax    |
|   | cf(#) bentler oblimax quartimin | Crawford–Ferguson family with $\kappa=\#,\ 0\leq\#\leq 1$ Bentler's invariant pattern simplicity oblimax quartimin |

<sup>\*</sup>varimax and promax ignore all optimize\_options.

# **Options**

orthogonal specifies that an orthogonal rotation be applied. This is the default.

See Rotation criteria below for details on the rotation\_methods available with orthogonal.

oblique specifies that an oblique rotation be applied. This often yields more interpretable factors with a simpler structure than that obtained with an orthogonal rotation. In many applications (for example, after factor and pca), the factors before rotation are orthogonal (uncorrelated), whereas the oblique rotated factors are correlated.

See Rotation criteria below for details on the rotation\_methods available with oblique.

normalize requests that the rotation be applied to the Kaiser normalization (Horst 1965) of the matrix A so that the rowwise sums of squares equal 1.

Reporting

format (% fint) specifies the display format for matrices. The default is format (%9.5f).

blanks (#) specifies that small values of the rotated matrix—that is, those elements of  $A(T')^{-1}$ that are less than # in absolute value—are displayed as spaces.

nodisplay suppresses all output except the log and trace.

noloading suppresses the display of the rotated loadings.

norotation suppresses the display of the optimal rotation matrix.

matname(string) is a rarely used output option; it specifies a descriptive label of the matrix to be rotated.

colnames (string) is a rarely used output option; it specifies a descriptive name to refer to the columns of the matrix to be rotated. For instance, colnames (components) specifies that the output label the columns as "components". The default is "factors".

Optimization

optimize\_options control the iterative optimization process. These options are seldom used.

iterate(#) is a rarely used option; it specifies the maximum number of iterations. The default is iterate(1000).

log specifies that an iteration log be displayed.

trace is a rarely used option; it specifies that the rotation be displayed at each iteration.

tolerance(#) is one of three criteria for declaring convergence and is rarely used. The tolerance() convergence criterion is satisfied when the relative change in the rotation matrix T from one iteration to the next is less than or equal to #. The default is tolerance(1e-6).

gtolerance(#) is one of three criteria for declaring convergence and is rarely used. The gtolerance() convergence criterion is satisfied when the Frobenius norm of the gradient of the criterion function c() projected on the manifold of orthogonal matrices or of normal matrices is less than or equal to #. The default is gtolerance(1e-6).

ltolerance(#) is one of three criteria for declaring convergence and is rarely used. The ltolerance() convergence criterion is satisfied when the relative change in the minimization criterion c() from one iteration to the next is less than or equal to #. The default is ltolerance(1e-6). maxstep(#) is a rarely used option; it specifies the maximum number of step-size halvings. The default is maxstep(20).

init(matname) is a rarely used option; it specifies the initial rotation matrix. matname should be square and regular (nonsingular) and have the same number of columns as the matrix matrix\_L to be rotated. It should be orthogonal ( $\mathbf{T}'\mathbf{T} = \mathbf{T}\mathbf{T}' = \mathbf{I}$ ) or normal (diag( $\mathbf{T}'\mathbf{T}$ ) = 1), depending on whether orthogonal or oblique rotations are performed. init() cannot be combined with random. If neither init() nor random is specified, the identity matrix is used as the initial rotation.

random is a rarely used option; it specifies that a random orthogonal or random normal matrix be used as the initial rotation matrix. random cannot be combined with init(). If neither init() nor random is specified, the identity matrix is used as the initial rotation.

#### Rotation criteria

In the descriptions below, the matrix to be rotated is denoted as A, p denotes the number of rows of A, and f denotes the number of columns of A (factors or components). If A is a loading matrix from factor or pca, p is the number of variables and f is the number of factors or components.

# Criteria suitable only for orthogonal rotations

varimax and vgpf apply the orthogonal varimax rotation (Kaiser 1958). varimax maximizes the variance of the squared loadings within factors (columns of A). It is equivalent to cf(I/p) and to oblimin(1). varimax, the most popular rotation, is implemented with a dedicated fast algorithm and ignores all *optimize\_options*. Specify vgpf to switch to the general GPF algorithm used for the other criteria.

quartimax uses the quartimax criterion (Harman 1976). quartimax maximizes the variance of the squared loadings within the variables (rows of A). For orthogonal rotations, quartimax is equivalent to cf(0) and to oblimax.

equamax specifies the orthogonal equamax rotation. equamax maximizes a weighted sum of the varimax and quartimax criteria, reflecting a concern for simple structure within variables (rows of A) as well as within factors (columns of A). equamax is equivalent to oblimin(p/2) and cf(#), where # = f/(2p).

parsimax specifies the orthogonal parsimax rotation. parsimax is equivalent to cf(#), where #=(f-1)/(p+f-2).

entropy applies the minimum entropy rotation criterion (Jennrich 2004).

tandem1 specifies that the first principle of Comrey's tandem be applied. According to Comrey (1967), this principle should be used to judge which "small" factors be dropped.

tandem2 specifies that the second principle of Comrey's tandem be applied. According to Comrey (1967), tandem2 should be used for "polishing".

# Criteria suitable only for oblique rotations

promax | (#) | specifies the oblique promax rotation. The optional argument specifies the promax power. Not specifying the argument is equivalent to specifying promax(3). Values less than 4 are recommended, but the choice is yours. Larger promax powers simplify the loadings (generate numbers closer to zero and one) but at the cost of additional correlation between factors. Choosing a value is a matter of trial and error, but most sources find values in excess of 4 undesirable in practice. The power must be greater than 1 but is not restricted to integers.

Promax rotation is an oblique rotation method that was developed before the "analytical methods" (based on criterion optimization) became computationally feasible. Promax rotation comprises an oblique Procrustean rotation of the original loadings A toward the elementwise #-power of the orthogonal varimax rotation of A.

# Criteria suitable for orthogonal and oblique rotations

oblimin (#) specifies that the oblimin criterion with  $\gamma = \#$  be used. When restricted to orthogonal transformations, the oblimin() family is equivalent to the orthomax criterion function. Special cases of oblimin() include

| $\gamma$                                    | Special case              |  |  |  |
|---------------------------------------------|---------------------------|--|--|--|
| 0                                           | quartimax / quartimin     |  |  |  |
| 1/2                                         | biquartimax / biquartimin |  |  |  |
| 1                                           | varimax / covarimin       |  |  |  |
| p/2                                         | equamax                   |  |  |  |
| $p = \text{number of rows of } \mathbf{A}.$ |                           |  |  |  |

 $\gamma$  defaults to zero. Jennrich (1979) recommends  $\gamma \leq 0$  for oblique rotations. For  $\gamma > 0$ , it is possible that optimal oblique rotations do not exist; the iterative procedure used to compute the solution will wander off to a degenerate solution.

cf(#) specifies that a criterion from the Crawford-Ferguson (1970) family be used with  $\kappa = \#$ .  $\mathsf{cf}(\kappa)$  can be seen as  $(1-\kappa)\mathsf{cf}_1(\mathbf{A}) + (\kappa)\mathsf{cf}_2(\mathbf{A})$ , where  $\mathsf{cf}_1(\mathbf{A})$  is a measure of row parsimony and  $cf_2(\mathbf{A})$  is a measure of column parsimony.  $cf_1(\mathbf{A})$  attains its greatest lower bound when no row of A has more than one nonzero element, whereas  $cf_2(A)$  reaches zero if no column of A has more than one nonzero element.

For orthogonal rotations, the Crawford-Ferguson family is equivalent to the oblimin() family. For orthogonal rotations, special cases include the following:

| $\kappa$              | Special case          |
|-----------------------|-----------------------|
| 0                     | quartimax / quartimin |
| 1/p                   | varimax / covarimin   |
| f/(2p)                | equamax               |
| (f-1)/(p+f-2)         | parsimax              |
| 1                     | factor parsimony      |
| p = number of rows of | of A.                 |
| f = number of column  | ns of A.              |

bentler specifies that the "invariant pattern simplicity" criterion (Bentler 1977) be used.

oblimax specifies the oblimax criterion, which maximizes the number of high and low loadings. oblimax is equivalent to quartimax for orthogonal rotations.

A

quartimin specifies that the quartimin criterion be used. For orthogonal rotations, quartimin is equivalent to quartimax.

target (Tg) specifies that **A** be rotated as near as possible to the conformable matrix Tg. Nearness is expressed by the Frobenius matrix norm.

partial  $(Tg\ W)$  specifies that A be rotated as near as possible to the conformable matrix Tg. Nearness is expressed by a weighted (by W) Frobenius matrix norm. W should be nonnegative and usually is zero—one valued, with ones identifying the target values to be reproduced as closely as possible by the factor loadings, whereas zeros identify loadings to remain unrestricted.

# Remarks and examples

stata.com

Remarks are presented under the following headings:

Introduction
Orthogonal rotations
Oblique rotations
Promax rotation

# Introduction

For an introduction to rotation, see Harman (1976) and Gorsuch (1983).

rotatemat applies a linear transformation T to the specified matrix  $matrix\_L$ , which we will call A, so that the result  $c(A(T')^{-1})$  minimizes a criterion function c() over all matrices T in a class of feasible transformations.

Two classes are supported: orthogonal (orthonormal) and oblique. Orthonormal rotations comprise all orthonormal matrices  $\mathbf{T}$ , such that  $\mathbf{T}'\mathbf{T} = \mathbf{T}\mathbf{T}' = \mathbf{I}$ ; here  $\mathbf{A}(\mathbf{T}')^{-1}$  simplifies to  $\mathbf{A}\mathbf{T}$ . Oblique rotations are characterized by diag( $\mathbf{T}'\mathbf{T}$ ) = 1. All supported rotation criteria are invariant with respect to permutations of the columns and change of signs of the columns. rotatemat returns the solution with positive column sums and with columns sorted by the L2 norm; columns are ordered with respect to the L1 norm if the columns have the same L2 norm.

A wide variety of criteria c() is available, representing different ways to measure the "simplicity" of a matrix. Most of these criteria can be applied with both orthogonal and oblique rotations. A discussion of the different criteria and of the rotations with which they may be combined is provided in *Rotation criteria*.

A factor analysis of 24 psychological tests on 145 seventh- and eighth-grade school children with four retained factors is used for illustration. Factors were extracted with maximum likelihood. The loadings are reported by Harman (1976). We enter the factor loadings as a Stata matrix with 24 rows and four columns. For more information, we add full descriptive labels as comments and short labels as row names.

```
. matrix input L = (
>
     601
            019
                   388
                          221 \
                                             Visual perception
     372
           -025
                   252
>
                          132 \
                                             Cubes
                          144 \
                                             Paper form board
>
     413
           -117
                   388
           -100
                   254
                          192 \
>
     487
                                             Flags
     691
           -304
                  -279
                          035 \
                                             General information
>
     690
           -409
                  -200
                         -076 \
                                             Paragraph comprehension
>
>
     677
           -409
                  -292
                          084 \
                                             Sentence completion
                          122 \
                                             Word classification
>
     674
           -189
                  -099
                                             Word meaning
>
     697
           -454
                  -212
                         -080 \
>
     476
            534
                  -486
                          092 \
                                             Addition
>
     558
            332
                  -142
                         -090 \
                                             Code
>
     472
            508
                  -139
                          256 \
                                             Counting dots
     602
            244
                   028
                          295 \
                                             Straight-curved capitals
>
                                             Word recognition
>
     423
            058
                   015
                         -415 \
>
     394
            089
                   097
                         -362 \
                                             Number recognition
     510
            095
                   347
                         -249 \
                                             Figure recognition
>
                                             Object-number
>
     466
            197
                  -004
                         -381 \
                                             Number-figure
>
     515
            312
                   152
                         -147 \
                                             Figure-word
>
     443
            089
                   109
                         -150 \
>
     614
           -118
                   126
                         -038 \
                                             Deduction
                                             Numerical puzzles
>
     589
            227
                   057
                          123 \
>
     608
           -107
                   127
                         -038 \
                                             Problem reasoning
     687
           -044
                   138
                          098 \
                                             Series completion
>
     651
            177
                 -212
                        -017 )
                                             Arithmetic problems
. matrix colnames L = F1 F2 F3 F4
  matrix rownames L = visual
                                    cubes
                                                board
                                    general
                         flags
                                                paragraph
>
>
                         sentence
                                    wordclas
                                               wordmean
>
                         add
                                    code
                                                dots
>
                         capitals
                                    wordrec
                                                numbrec
>
                         figrec
                                    obj-num
                                                num-fig
                         fig-word
>
                                    deduct
                                                numpuzz
                         reason
                                    series
                                                arith
```

. matrix L = L/1000

Thus using rotatemat, we can study various rotations of L without access to the full data or the correlation matrix.

# **Orthogonal rotations**

We can rotate the matrix L according to an extensive list of criteria, including orthogonal rotations.

# Example 1: Orthogonal varimax rotation

The default rotation, orthogonal varimax, is probably the most popular method:

. rotatemat L, format(%6.3f)

Rotation of L[24,4]

Criterion varimax
Rotation class orthogonal
Kaiser normalization off

Rotated factors

|           | F1    | F2     | F3     | F4     |
|-----------|-------|--------|--------|--------|
| visual    | 0.247 | 0.151  | 0.679  | 0.128  |
| cubes     | 0.171 | 0.060  | 0.425  | 0.078  |
| board     | 0.206 | -0.049 | 0.549  | 0.097  |
| flags     | 0.295 | 0.068  | 0.504  | 0.050  |
| general   | 0.765 | 0.214  | 0.117  | 0.067  |
| paragraph | 0.802 | 0.074  | 0.122  | 0.160  |
| sentence  | 0.826 | 0.148  | 0.117  | -0.008 |
| wordclas  | 0.612 | 0.230  | 0.290  | 0.061  |
| wordmean  | 0.840 | 0.049  | 0.112  | 0.152  |
| add       | 0.166 | 0.846  | -0.076 | 0.082  |
| code      | 0.222 | 0.533  | 0.134  | 0.313  |
| dots      | 0.048 | 0.705  | 0.257  | 0.025  |
| capitals  | 0.240 | 0.500  | 0.450  | 0.020  |
| wordrec   | 0.249 | 0.124  | 0.032  | 0.526  |
| numbrec   | 0.178 | 0.109  | 0.106  | 0.499  |
| figrec    | 0.158 | 0.076  | 0.401  | 0.510  |
| obj-num   | 0.197 | 0.262  | 0.060  | 0.539  |
| num-fig   | 0.096 | 0.352  | 0.311  | 0.422  |
| fig-word  | 0.204 | 0.175  | 0.232  | 0.336  |
| deduct    | 0.443 | 0.115  | 0.365  | 0.255  |
| numpuzz   | 0.233 | 0.428  | 0.389  | 0.169  |
| reason    | 0.432 | 0.120  | 0.363  | 0.256  |
| series    | 0.440 | 0.228  | 0.472  | 0.184  |
| arith     | 0.409 | 0.509  | 0.150  | 0.228  |
|           |       |        |        |        |

Orthogonal rotation

|                      | F1               | F2                                | F3             | F4    |
|----------------------|------------------|-----------------------------------|----------------|-------|
| F1<br>F2<br>F3<br>F4 | -0.632<br>-0.376 | 0.438<br>0.737<br>-0.458<br>0.234 | 0.049<br>0.760 | 0.268 |

The varimax rotation T of A maximizes the (raw) varimax criterion over all orthogonal T, which for  $p \times f$  matrices is defined as (Harman 1976)

$$c_{\text{varimax}}(\mathbf{A}) = \frac{1}{p} \sum_{i=1}^{f} \left\{ \left( \sum_{i=1}^{p} A_{ij}^{4} \right) - \frac{1}{p} \left( \sum_{i=1}^{p} A_{ij}^{2} \right)^{2} \right\}$$

The criterion  $c_{\text{varimax}}(\mathbf{A})$  can be interpreted as the sum over the columns of the variances of the squares of the loadings  $A_{ij}$ . A column with large variance will typically consist of many small values and a few large values. Achieving such "simple" columnwise distributions is often helpful for interpretation.

### Technical note

The raw varimax criterion as defined here has been criticized because it weights variables by the size of their loadings, that is, by their communalities. This is often not desirable. A common rotation strategy is to weight all rows equally by rescaling to the same rowwise sum of squared loadings. This is known as the Kaiser normalization. You may request this normalized solution with the normalize option. The default in rotatemat and in rotate (see [MV] rotate) is not to normalize.

Many other criteria for the rotation of matrices have been proposed and studied in the literature. Most of these criteria can be stated in terms of a "simplicity function". For instance, quartimax rotation (Carroll 1953) seeks to achieve interpretation within rows—in a factor analytic setup, this means that variables should have a high loading on a few factors and a low loading on the other factors. The quartimax criterion is defined as (Harman 1976)

$$c_{\text{quartimax}}(\mathbf{A}) = \left(\frac{1}{pf} \sum_{i=1}^{p} \sum_{j=1}^{f} A_{ij}^{4}\right) - \left(\frac{1}{pf} \sum_{i=1}^{p} \sum_{j=1}^{f} A_{ij}^{2}\right)^{2}$$

# Example 2: Orthogonal quartimax rotation

We display the quartimax solution, use blanks to represent loadings with absolute values smaller than 0.3, and suppress the display of the rotation matrix.

Criterion quartimax Rotation class orthogonal

Kaiser normalization off Criterion value -1.032898 Number of iterations 35

Rotated factors (blanks represent abs()<.3)

|           | F1    | F2    | F3    | F4    |
|-----------|-------|-------|-------|-------|
| visual    | 0.374 |       | 0.630 |       |
| cubes     |       |       | 0.393 |       |
| board     |       |       | 0.513 |       |
| flags     | 0.379 |       | 0.450 |       |
| general   | 0.791 |       |       |       |
| paragraph | 0.827 |       |       |       |
| sentence  | 0.838 |       |       |       |
| wordclas  | 0.669 |       |       |       |
| wordmean  | 0.860 |       |       |       |
| add       |       | 0.829 |       |       |
| code      | 0.316 | 0.521 |       |       |
| dots      |       | 0.701 |       |       |
| capitals  | 0.348 | 0.482 | 0.393 |       |
| wordrec   | 0.316 |       |       | 0.492 |
| numbrec   |       |       |       | 0.469 |
| figrec    |       |       | 0.382 | 0.470 |
| obj-num   |       |       |       | 0.503 |
| num-fig   |       | 0.357 |       | 0.383 |
| fig-word  |       |       |       |       |
| deduct    | 0.528 |       |       |       |
| numpuzz   | 0.342 | 0.414 | 0.340 |       |
| reason    | 0.517 |       |       |       |
| series    | 0.543 |       | 0.395 |       |
| arith     | 0.490 | 0.478 |       |       |
|           | L     |       |       |       |

1

Some of the criteria supported by rotatemat are defined as one-parameter families. The oblimin( $\gamma$ ) criterion and the Crawford and Ferguson  $cf(\kappa)$  criterion families contain the varimax and quartimax criteria as special cases; that is, they can be obtained by certain values of  $\gamma$  and  $\kappa$ , respectively. Intermediate parameter values provide compromises between varimax's aim of column simplification and quartimax's aim of row simplification. Varimax and quartimax are equivalent to oblimin(1) and oblimin(0), respectively. A compromise, oblimin(0.5), is also known as biquartimax.

# Example 3: Orthogonal biquartimax rotation

Because the varimax and quartimax solutions are so close for our matrix L, the biquartimax compromise will also be rather close.

. rotatemat L, oblimin(0.5) format(%6.3f) norotation (output omitted)

#### □ Technical note

You may have noticed a difference between the output of rotatemat in the default case or equivalently when we type

. rotatemat L, varimax

and in other cases. In the default case, no mention is made of the criterion value and the number of iterations. rotatemat uses a fast special algorithm for this most common case, whereas for other rotations it uses a general gradient projection algorithm (GPF) proposed by Jennrich (2001, 2002); see also Bernaards and Jennrich (2005). The general algorithm is used to obtain the varimax rotation if you specify the option vgpf rather than varimax.

The rotations we have illustrated are orthogonal—the lengths of the rows and the angles between the rows are not affected by the rotations. We may verify—we do not show this in the manual to conserve paper—that after an orthogonal rotation of L

```
. matlist L*L'
and
      . matlist r(AT)*r(AT);
return the same 24 by 24 matrix, whereas
      . matlist r(T)*r(T);
and
```

. matlist r(T)'\*r(T)

both return a  $2 \times 2$  identity matrix. rotatemat returns in r(AT) the rotated matrix and in r(T) the rotation matrix.

# Oblique rotations

rotatemat provides a second class of rotations: oblique rotations. These rotations maintain the norms of the rows of the matrix but not their inner products. In geometric terms, interpreting the rows of the matrix to be rotated as vectors, both the orthogonal and the oblique rotations maintain the lengths of the vectors. Under orthogonal transformations, the angles between the vectors are also left unchanged—these transformations comprise true reorientations in space and reflections. Oblique rotations do not conserve angles between vectors. If the vectors are orthogonal before rotations—as will be the case if we are rotating factor or component loading matrices—this will no longer be the case after the rotation. The "freedom" to select angles between the rows allows oblique rotations to generate simpler loading structures than the orthogonal rotations—sometimes much simpler. In a factor analytic setting, the disadvantage is, however, that the rotated factors are correlated.

rotatemat can obtain oblique rotations for most of the criteria that are available for orthogonal rotations; some of the criteria (such as the entropy criterion) are available only for the orthogonal case.

# Example 4: Oblique oblimin rotation

We illustrate with the psychological tests matrix L and apply the oblique oblimin criterion.

. rotatemat L, oblimin oblique format(%6.3f) blanks(0.3)

Rotation of L[24,4]

Criterion oblimin(0)
Rotation class oblique
Kaiser normalization off
Criterion value .1957363
Number of iterations 78

Rotated factors (blanks represent abs()<.3)

|           | F1    | F2    | F3    | F4    |
|-----------|-------|-------|-------|-------|
| visual    |       | 0.686 |       |       |
| cubes     |       | 0.430 |       |       |
| board     |       | 0.564 |       |       |
| flags     |       | 0.507 |       |       |
| general   | 0.771 |       |       |       |
| paragraph | 0.808 |       |       |       |
| sentence  | 0.865 |       |       |       |
| wordclas  | 0.560 |       |       |       |
| wordmean  | 0.857 |       |       |       |
| add       |       |       | 0.864 |       |
| code      |       |       | 0.460 | 0.305 |
| dots      |       |       | 0.701 |       |
| capitals  |       | 0.437 | 0.442 |       |
| wordrec   |       |       |       | 0.571 |
| numbrec   |       |       |       | 0.543 |
| figrec    |       | 0.314 |       | 0.540 |
| obj-num   |       |       |       | 0.584 |
| num-fig   |       |       |       | 0.438 |
| fig-word  |       |       |       | 0.341 |
| deduct    | 0.325 |       |       |       |
| numpuzz   |       | 0.344 | 0.347 |       |
| reason    | 0.311 |       |       |       |
| series    |       | 0.417 |       |       |
| arith     |       |       | 0.428 |       |

Oblique rotation

|                      | F1               | F2    | F3                                | F4    |
|----------------------|------------------|-------|-----------------------------------|-------|
| F1<br>F2<br>F3<br>F4 | -0.483<br>-0.299 | 0.587 | 0.584<br>0.651<br>-0.435<br>0.213 | 0.207 |

The option oblique requested an oblique rotation rather than the default orthogonal. You may verify that r(AT) equals L \* inv(r(T)) within reasonable roundoff with

```
. matlist r(AT) - L * inv(r(T)')
  (output omitted)
```

The correlation between the rotated dimensions is easily obtained.

| . $matlist r(T)$ ' * $r(T)$ |    |          |          |         |    |  |
|-----------------------------|----|----------|----------|---------|----|--|
|                             |    | F1       | F2       | F3      | F4 |  |
|                             | F1 | 1        |          |         |    |  |
|                             | F2 | .4026978 | 1        |         |    |  |
|                             | F3 | . 294928 | .2555824 | 1       |    |  |
|                             | FΔ | 4146879  | 3784689  | 3183115 | 1  |  |

# **Promax rotation**

rotatemat also offers promax rotation.

# ➤ Example 5: Oblique promax rotation

We use the matrix L to illustrate promax rotation.

. rotatemat L, promax blanks(0.3) format(%6.3f)

Rotation of L[24,4]

Criterion promax(3) Rotation class oblique Kaiser normalization off

Rotated factors (blanks represent abs()<.3)

|           | F1    | F2    | F3    | F4    |
|-----------|-------|-------|-------|-------|
| visual    |       | 0.775 |       |       |
| cubes     |       | 0.487 |       |       |
| board     |       | 0.647 |       |       |
| flags     |       | 0.572 |       |       |
| general   | 0.786 |       |       |       |
| paragraph | 0.825 |       |       |       |
| sentence  | 0.888 |       |       |       |
| wordclas  | 0.543 |       |       |       |
| wordmean  | 0.878 |       |       |       |
| add       |       |       | 0.921 |       |
| code      |       |       | 0.466 |       |
| dots      |       |       | 0.728 |       |
| capitals  |       | 0.468 | 0.441 |       |
| wordrec   |       |       |       | 0.606 |
| numbrec   |       |       |       | 0.570 |
| figrec    |       | 0.364 |       | 0.539 |
| obj-num   |       |       |       | 0.610 |
| num-fig   |       |       |       | 0.425 |
| fig-word  |       |       |       | 0.337 |
| deduct    |       | 0.323 |       |       |
| numpuzz   |       | 0.369 | 0.336 |       |
| reason    |       | 0.322 |       |       |
| series    |       | 0.462 |       |       |
| arith     |       |       | 0.436 |       |

#### Oblique rotation

|                      | F1               | F2    | F3                                | F4    |
|----------------------|------------------|-------|-----------------------------------|-------|
| F1<br>F2<br>F3<br>F4 | -0.462<br>-0.282 | 0.478 | 0.663<br>0.614<br>-0.386<br>0.184 | 0.159 |

The correlation between the rotated dimensions can be obtained as

. matlist r(T), \* r(T)

|    | F1       | F2       | F3       | F4 |
|----|----------|----------|----------|----|
| F1 | 1        |          |          |    |
| F2 | .5491588 | 1        |          |    |
| F3 | .3807942 | .4302401 | 1        |    |
| F4 | .4877064 | .5178414 | .4505817 | 1  |

# Stored results

rotatemat stores the following in r():

```
Scalars
    r(f)
                           criterion value
                            number of GPF iterations
    r(iter)
    r(rc)
                           return code
    r(nnconv)
                           number of nonconvergent trials; protect() only
Macros
    r(cmd)
                           rotatemat
                           descriptive label of rotation method
    r(ctitle)
    r(ctitle12)
                           version of r(ctitle) at most 12 characters long
    r(criterion)
                           criterion name (e.g., oblimin)
    r(class)
                           orthogonal or oblique
    r(normalization)
                           kaiser or none
    r(carg)
                           criterion argument
Matrices
    r(T)
                            optimal transformation T
                            optimal \mathbf{AT} = \mathbf{A}(\mathbf{T}')^{-1}
    r(AT)
    r(fmin)
                            minimums found; protect() only
```

# Methods and formulas

rotatemat minimizes a scalar-valued criterion function  $c(\mathbf{AT})$  with respect to the set of orthogonal matrices  $\mathbf{T'T} = \mathbf{I}$ , or  $c(\mathbf{A}(\mathbf{T'})^{-1})$  with respect to the normal matrix,  $\operatorname{diag}(\mathbf{T'T}) = \mathbf{1}$ . For orthonormal  $\mathbf{T}$ ,  $\mathbf{T} = (\mathbf{T'})^{-1}$ .

4

The rotation criteria can be conveniently written in terms of scalar-valued functions; see Bernaards and Jennrich (2005). Define the inner product  $\langle \mathbf{A}, \mathbf{B} \rangle = \operatorname{trace}(\mathbf{A}'\mathbf{B})$ .  $|\mathbf{A}| = \sqrt{\langle \mathbf{A}, \mathbf{A} \rangle}$  is called the Frobenius norm of the matrix  $\mathbf{A}$ . Let  $\mathbf{\Lambda}$  be a  $p \times k$  matrix. Denote by  $\mathbf{X}^2$  the direct product  $\mathbf{X} \cdot \mathbf{X}$ . See Harman (1976) for information on many of the rotation criteria and references to the authors originally proposing the criteria. Sometimes we list an alternative reference. Our notation is similar to that of Bernaards and Jennrich (2005).

rotatemat uses the iterative "gradient projection algorithm" (Jennrich 2001, 2002) for the optimization of the criterion over the permissible transformations. Different versions are provided for optimal orthogonal and oblique rotations; see Bernaards and Jennrich (2005).

# Varimax (orthogonal only)

Varimax is equivalent to oblimin with  $\gamma = 1$  or to the Crawford-Ferguson family with  $\kappa = 1/p$ ; see below.

### Quartimax (orthogonal only)

$$c(\mathbf{\Lambda}) = \sum_{i} \sum_{r} \lambda_{ir}^{4} = -\frac{1}{4} \left\langle \mathbf{\Lambda}^{2}, \mathbf{\Lambda}^{2} \right\rangle$$

# Equamax (orthogonal only)

Equamax is equivalent to oblimin with  $\gamma = p/2$  or to the Crawford-Ferguson family with  $\kappa = f/(2p)$ ; see below.

# Parsimax (orthogonal only)

Parsimax is equivalent to the Crawford–Ferguson family with  $\kappa = (f-1)/(p+f-2)$ ; see below.

# Entropy (orthogonal only); see Jennrich (2004)

$$c(\mathbf{\Lambda}) = -\frac{1}{2} \left\langle \mathbf{\Lambda}^2, \log \mathbf{\Lambda}^2 \right\rangle$$

Tandem principal 1 (orthogonal only); see Comrey (1967)

$$c(\mathbf{\Lambda}) = -\langle \mathbf{\Lambda}^2, (\mathbf{\Lambda}\mathbf{\Lambda}')^2 \mathbf{\Lambda}^2 \rangle$$

Tandem principal 2 (orthogonal only); see Comrey (1967)

$$c(\mathbf{\Lambda}) = \langle \mathbf{\Lambda}^2, \{ \mathbf{1}\mathbf{1}' - (\mathbf{\Lambda}\mathbf{\Lambda}')^2 \} \mathbf{\Lambda}^2 \rangle$$

# Promax (oblique only)

Promax does not fit in the maximizing-of-a-simplicity-criterion framework that is at the core of rotatemat. The promax method (Hendrickson and White 1964) was proposed before computing power became widely available. The promax rotation comprises three steps:

- 1. Perform an orthogonal rotation on A; rotatemat uses varimax.
- 2. Raise the elements of the rotated matrix to some power, preserving the signs of the elements. Typically, the power is taken from the range [2,4]. This operation is meant to distinguish more clearly between small and large values.
- 3. The matrix from step 2 is used as the target for an oblique Procrustean rotation from the original matrix A. The method to compute this rotation in promax is different from the method in the procrustes command (see [MV] procrustes). The latter produces the real least-squares oblique rotation; promax uses an approximation.

### Oblimin; see Jennrich (1979)

$$c(\mathbf{\Lambda}) = \frac{1}{4} \left\langle \mathbf{\Lambda}^2, \{ \mathbf{I} - (\gamma/p) \mathbf{1} \mathbf{1}' \} \mathbf{\Lambda}^2 (\mathbf{1} \mathbf{1}' - \mathbf{I}) \right\rangle$$

Orthomax and oblimin are equivalent when restricted to orthogonal rotations. Special cases of oblimin() include the following:

| $\gamma$ | Special case |
|----------|--------------|
| 0        | quartimin    |
| 1/2      | biquartimin  |
| p/2      | equamax      |
| 1        | varimax      |

# Crawford and Ferguson (1970) family

$$c(\mathbf{\Lambda}) = \frac{1 - \kappa}{4} \left\langle \mathbf{\Lambda}^2, \mathbf{\Lambda}^2 (\mathbf{1}\mathbf{1}' - \mathbf{I}) \right\rangle + \frac{\kappa}{4} \left\langle \mathbf{\Lambda}^2, (\mathbf{1}\mathbf{1}' - \mathbf{I})\mathbf{\Lambda}^2 \right\rangle$$

When restricted to orthogonal transformations, cf() and oblimin() are in fact equivalent. Special cases of cf() include the following:

| $\kappa$      | Special case     |
|---------------|------------------|
| 0             | quartimax        |
| 1/p           | varimax          |
| f/(2p)        | equamax          |
| (f-1)/(p+f-2) | parsimax         |
| 1             | factor parsimony |

# Bentler's invariant pattern simplicity; see Bentler (1977)

$$c(\mathbf{\Lambda}) = \log[\det\{(\mathbf{\Lambda}^2)'\mathbf{\Lambda}^2\}] - \log(\det[\operatorname{diag}\{(\mathbf{\Lambda}^2)'\mathbf{\Lambda}^2\}])$$

#### Oblimax

$$c(\mathbf{\Lambda}) = -\log(\langle \mathbf{\Lambda}^2, \mathbf{\Lambda}^2 \rangle) + 2\log(\langle \mathbf{\Lambda}, \mathbf{\Lambda} \rangle)$$

For orthogonal transformations, oblimax is equivalent to quartimax; see above.

### Quartimin

$$c(\mathbf{\Lambda}) = \sum_{r \neq s} \sum_{i} \lambda_{ir}^2 \lambda_{is}^2 = -\frac{1}{4} \left\langle \mathbf{\Lambda}^2, \mathbf{\Lambda}^2 (\mathbf{1}\mathbf{1}' - \mathbf{I}) \right\rangle$$

### Target

$$c(\mathbf{\Lambda}) = \frac{1}{2} |\mathbf{\Lambda} - \mathbf{H}|^2$$

for given target matrix **H**.

# Partially specified target

$$c(\mathbf{\Lambda}) = |\mathbf{W} \cdot (\mathbf{\Lambda} - \mathbf{H})|^2$$

for given target matrix H, nonnegative weighting matrix W (usually zero-one valued) and with . denoting the direct product.

### References

Bentler, P. M. 1977. Factor simplicity index and transformations. Psychometrika 42: 277-295. https://doi.org/10.1007/BF02294054.

Bernaards, C. A., and R. I. Jennrich. 2005. Gradient projection algorithms and software for arbitrary rotation criteria in factor analysis. Educational and Psychological Measurement 65: 676-696. https://doi.org/10.1177/0013164404272507.

Carroll, J. B. 1953. An analytical solution for approximating simple structure in factor analysis. Psychometrika 18: 23-38. https://doi.org/10.1007/BF02289025.

Comrey, A. L. 1967. Tandem criteria for analytic rotation in factor analysis. Psychometrika 32: 143-154. https://doi.org/10.1007/BF02289422.

Crawford, C. B., and G. A. Ferguson. 1970. A general rotation criterion and its use in orthogonal rotation. Psychometrika 35: 321–332. https://doi.org/10.1007/BF02310792.

Gorsuch, R. L. 1983. Factor Analysis. 2nd ed. Hillsdale, NJ: Lawrence Erlbaum.

Harman, H. H. 1976. Modern Factor Analysis. 3rd ed. Chicago: University of Chicago Press.

Hendrickson, A. E., and P. O. White. 1964. Promax: A quick method for rotation to oblique simple structure. British Journal of Statistical Psychology 17: 65–70. https://doi.org/10.1111/j.2044-8317.1964.tb00244.x.

Horst, P. 1965. Factor Analysis of Data Matrices. New York: Holt, Rinehart and Winston.

Jennrich, R. I. 1979. Admissible values of  $\gamma$  in direct oblimin rotation. Psychometrika 44: 173–177. https://doi.org/10.1007/BF02293969.

2001. A simple general procedure for orthogonal rotation. Psychometrika 66: 289–306. https://doi.org/10.1007/BF02294840.

- 2002. A simple general method for oblique rotation. *Psychometrika* 67: 7–20. https://doi.org/10.1007/BF02294706.
- 2004. Rotation to simple loadings using component loss functions: The orthogonal case. *Psychometrika* 69: 257–273. https://doi.org/10.1007/BF02295943.

Kaiser, H. F. 1958. The varimax criterion for analytic rotation in factor analysis. Psychometrika 23: 187–200. https://doi.org/10.1007/BF02289233.

# Also see

[MV] rotate — Orthogonal and oblique rotations after factor and pca

[MV] **procrustes** — Procrustes transformation

Stata, Stata Press, and Mata are registered trademarks of StataCorp LLC. Stata and Stata Press are registered trademarks with the World Intellectual Property Organization of the United Nations. StataNow and NetCourseNow are trademarks of StataCorp LLC. Other brand and product names are registered trademarks or trademarks of their respective companies. Copyright © 1985–2023 StataCorp LLC, College Station, TX, USA. All rights reserved.

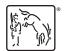

For suggested citations, see the FAQ on citing Stata documentation.